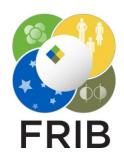

# Daniel Kaloyanov Beam Dump utility Documentation

Facility for Rare Isotope Beams, Michigan State University, East Lansing, MI 48824 USA

2024

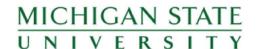

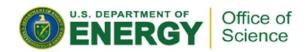

### Goals

## **Charge State Calculations**

- Get the Charge state probabilities
- Get the Power per Charge

| q=54 | 75.26%   | 1.58E+03 W |
|------|----------|------------|
| q=53 | 22.99%   | 4.84E+02 W |
| q=52 | 1.74%    | 3.66E+01 W |
| q=51 | 6.19E-05 | 1.30E-01 W |

## **Beam Dump Plots**

- Calculate the initial parameters from the various inputs
- Use the parameters and rays generated from the Monte
   Carlo Ray generator to get X and Y coordinates
- Create plots of the beam dump 6 Degree plane, Mid

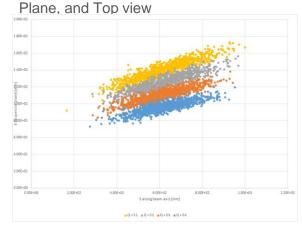

Mid Plane View

#### UI

## Changes to Consider

- Initial Distance isn't currently being used in any calculations, so its removal is advised.
- Delta and 6 Deg Top/Bottom Delta should probably be removed
  - From my understanding the compare the 20 degree and 6 degree settings, but the 20 degree settings have been removed
- Currently the Number of charge states is editable, and set by the number of charge states with a probability greater than 1%. Both can and probably should be changed.
- Updates to the design of the table
  - Like 0 el. Being longer than everything else

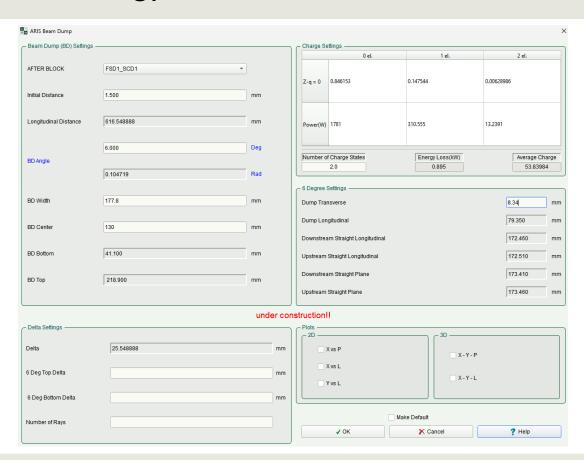

#### Calculations

## Currently done

- The power before and after the target
- The average charge and the charge state probabilities.
- Updates to the beam dump parameters when changes are made
- The basic framework for calculating position

#### Still under construction

- Reading in data from the Monte Carlo ray generator
- Using the MC data along with doCalculations to get the x and y data
- Doing this for different Charge states
- Using the data to make the Beam Dump plots
- The charge calculations differ from the excel sheet

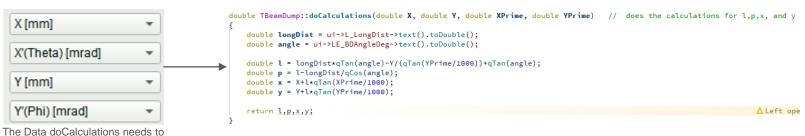

he fed.

## Further Explanations

## Charge2

- Code:
  - double\* chargeProb = charges2(beam, MeV, Ct, true);
- Charges2 is a modified version of Charges but it instead returns q
- The last four lines of Charges2 can be seen the only change is the returned variable
- The method this is done in should be changed this was just done
  in a fairly janky way

```
_iQmax = Zb - _iQmax;
opt->EquilibriumMode = saveEquilibrium;
if(Zb != ce->Z()) return 0;
return q;
```